## **Lignes directrices concernant la soumission de fiches de notification relatives aux services de radiodiffusion de Terre en ondes métriques/décimétriques (ne relevant pas du domaine d'application de l'Accord GE06 sur le plan géographique et des fréquences)**

### **(Mis à jour en juillet 2020)**

### Introduction

Le présent document vise à fournir des lignes directrices à caractère général sur la soumission des assignations de fréquence aux stations de radiodiffusion de Terre dans les bandes d'ondes métriques/décimétriques ne relevant pas de l'Accord GE06. **Ces lignes directrices remplacent les instructions relatives à la notification indiquées dans la Lettre circulaire CR/120 du BR en date du 31 mars 1999**.

Les administrations sont vivement encouragées à mettre à jour le Fichier de référence<sup>1</sup> (Fichier de référence international des fréquences) et/ou les Plans régionaux de radiodiffusion (ST61, GE84, GE89) en indiquant les données relatives à leurs assignations de fréquence, afin de préserver leurs droits. À cette fin, les administrations doivent soumettre les renseignements requis au Bureau.

## **Notification**

En ce qui concerne les assignations de fréquence dans une bande de fréquences régie par l'Accord régional ST61, GE84 et GE89, l'administration doit actualiser le Plan pertinent avant de procéder à la notification, conformément à la procédure prévue dans l'Article 11 du Règlement des radiocommunications (RR), de la mise en service de la fréquence pour mettre à jour le Fichier de référence international des fréquences.

Les administrations doivent soumettre sous forme électronique les données indiquées l'Appendice 4 du RR pour la procédure de l'Article 11, et dans l'Accord régional pour la procédure de modification du Plan. En conséquence, le Bureau a créé un format de fichier spécifique reprenant les données pertinentes relatives aux assignations de fréquence, appelé fichier de fiches de notification électroniques. Un fichier de fiches de notification électroniques peut contenir plusieurs fiches de notification, chaque fiche contenant les données relatives à une assignation de fréquence et indiquant l'objet de la notification (c'est-à-dire «ADD» pour ajouter une nouvelle fréquence, «MODIFY» pour modifier une assignation de fréquence existante, etc.).

Il existe deux catégories de fiches de notification : les fiches de notification complètes et les fiches de notification simplifiées. Les fiches de notification complètes contiennent des données de nature administrative et technique relatives à une assignation de fréquence et doivent être utilisées pour ajouter ou modifier une assignation de fréquence. Les fiches de notification simplifiées ne s'appliquent qu'à certaines mesures concernant des assignations/fiches de notification soumises antérieurement2.

\_\_\_\_\_\_\_\_\_\_\_\_\_\_\_\_\_\_\_\_

 $1$  Le Fichier de référence contient les assignations de fréquence qui sont utilisées (en service), tandis qu'un Plan contient les assignations de fréquence qui sont prévues pour une utilisation actuelle et/ou future.

<sup>&</sup>lt;sup>2</sup> On parle d'«assignations» pour les assignations de fréquence qui sont déjà inscrites dans le Fichier de référence ou dans un Plan, et de «fiches de notification» pour les assignations de fréquence qui sont encore en cours de traitement.

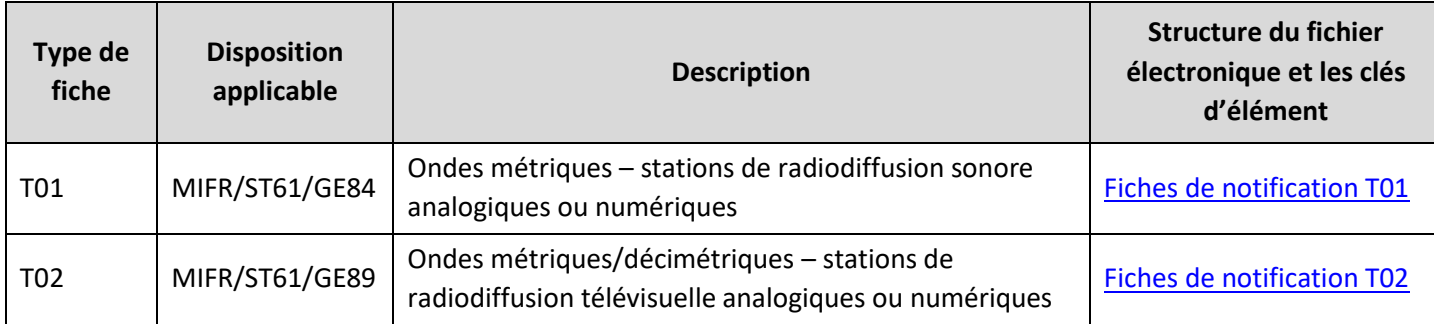

### TABLEAU 1 Fiches De Notification Complètes

#### TABLEAU 2 Fiches De Notification Simplifiées

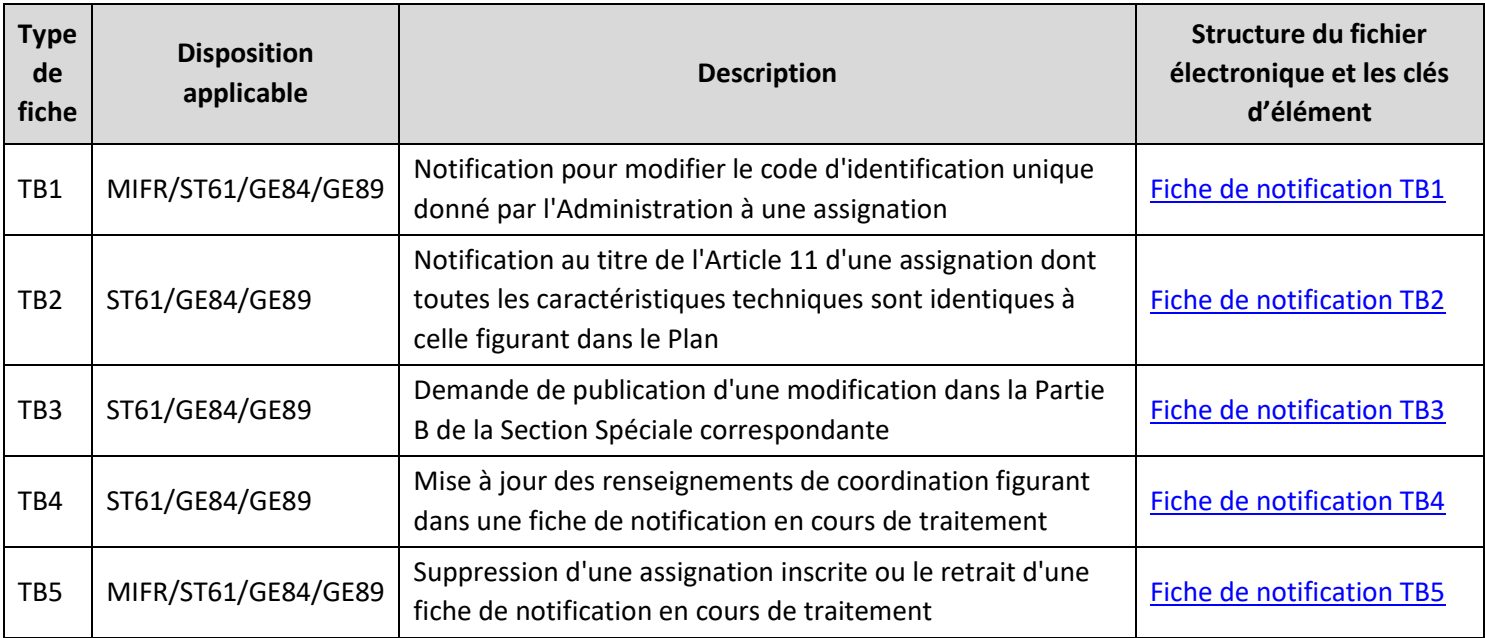

Pour aider les administrations à préparer ces fichiers de fiches de notification électroniques, le Bureau met à disposition un outil logiciel, «TerRaNotices», qui est disponible dans le DVD de la BR IFIC et sur DVD-ROM au format ISO et peut être téléchargé depuis le site web de l'UIT, à l'adresse: [https://www.itu.int/pub/R-SP-](https://www.itu.int/pub/R-SP-LN/fr)[LN/en.](https://www.itu.int/pub/R-SP-LN/fr) Veuillez contacter [sales@itu.int](mailto:sales@itu.int) pour obtenir les identifiants.

Une fois que le fichier de fiches de notification électroniques est créé, il faut le valider avant de le soumettre au Bureau. Il convient de noter que comme le logiciel TerRaNotices dispose uniquement d'une option de validation préalable, il est vivement recommandé aux administrations d'utiliser l'outil de validation en ligne fourni par le Bureau avant de soumettre le fichier de fiches de notification électroniques. L'outil de validation en ligne est accessible à tous les utilisateurs titulaires d'un compte TIES de l'UIT sur le site web de l'UIT, à l'adresse [http://www.itu.int/ITU-R/terrestrial/OnlineValidation/Login.aspx.](http://www.itu.int/ITU-R/terrestrial/OnlineValidation/Login.aspx)

Par la suite, les fichiers de fiches de notification électroniques ne contenant pas d'erreurs ou d'avertissements doivent être soumis officiellement au Bureau via l'interface web sécurisée WISFAT (Interface web pour la soumission des assignations/allotissements de fréquence pour les services de Terre). Seuls les utilisateurs désignés par les administrations comme notificateurs sont autorisés à accéder à l'interface WISFAT. Cette interface est accessible depuis le site web de l'UIT, à l'adresse: [http://www.itu.int/en/ITU-R/terrestrial/tpr/Pages/Submission.aspx.](https://www.itu.int/fr/ITU-R/terrestrial/tpr/Pages/Submission.aspx)

Pour devenir notificateur, les administrations doivent informer le Bureau en envoyant un courriel officiel à l'adress[e brmail@itu.int](mailto:brmail@itu.int) et en communiquant les renseignements suivants :

• Nom, fonction, service, courriel, identifiant TIES à l'UIT.

Veuillez noter qu'il appartient également à l'administration d'informer le Bureau, par courrier électronique, de tout changement concernant les notificateurs qu'elles ont désignés.

Vous trouverez également des renseignements additionnels concernant la notification à l'adresse : [http://www.itu.int/en/ITU-R/terrestrial/tpr/Pages/Notification.aspx.](https://www.itu.int/fr/ITU-R/terrestrial/tpr/Pages/Notification.aspx)

En outre, les administrations sont invitées à participer aux séminaires régionaux ou mondiaux du BR; ceuxci sont en effet l'occasion pour le Bureau de fournir des informations complémentaires et actualisées sur l'application des procédures réglementaires et autres procédures relatives aux radiocommunications, y compris sur la notification d'assignations de fréquence. Des renseignements concernant les séminaires futurs et les séminaires précédents sont fournis à l'adresse: [http://www.itu.int/en/ITU-](http://www.itu.int/en/ITU-R/seminars/Pages/default.aspx)[R/seminars/Pages/default.aspx.](http://www.itu.int/en/ITU-R/seminars/Pages/default.aspx)

# Vue d'ensemble du traitement du fichier de fiches de notification électroniques

Aux fins du traitement des fiches de notification, il faut que chaque assignation de fréquence puisse être identifiée de manière unique, afin d'appliquer la mesure à prendre concernant la notification. Dans le cas d'assignations de fréquence pour le service de radiodiffusion en ondes métriques/décimétriques, les identificateurs uniques sont:

- soit la fréquence assignée (t\_freq\_assgn) et les coordonnées géographiques (t\_long/t\_lat);
- soit le code d'identification unique donné par l'administration à une assignation (t\_adm\_ref\_id).

Ces éléments ne peuvent être répétés au sein d'une administration et il incombe avant tout à l'administration de gérer le caractère unique du «Code d'identification unique donné par l'administration à une assignation».

Il est important de savoir qu'une fois qu'une fiche de notification est soumise, et jusqu'à ce qu'elle soit inscrite dans le Fichier de référence ou dans un Plan régional, il est possible de la remplacer à tout moment en soumettant une fiche de notification identique, assortie des modifications pertinentes, mais la mesure à prendre concernant la fiche de notification doit rester identique. Par exemple, pour remplacer une fiche de notification «ADD», la nouvelle fiche de notification doit également être une fiche «ADD», et pour remplacer une fiche de notification «MODIFY», la nouvelle fiche de notification doit également être une fiche «MODIFY».

Toutefois, si la fiche de notification est inscrite, elle devient alors une assignation, et pour modifier une fiche de notification, celle-ci doit être envoyée avec t\_action = «MODIFY», et les éléments d'identification de l'assignation à remplacer doivent être notifies (t\_trg\_freq\_assgn, t\_trg\_long, t\_trg\_lat ou t trg adm ref id).

### Publication

Une fois validées et si elles sont complètes, les fiches de notification seront publiées dans les parties pertinentes de la BR IFIC. La BR IFIC est envoyée gratuitement tous les 15 jours aux administrations. Un récapitulatif des fiches de notification publiées est accessible à l'adresse: [https://www.itu.int/en/ITU-](https://www.itu.int/en/ITU-R/terrestrial/brific/Pages/default.aspx)[R/terrestrial/brific/Pages/default.aspx.](https://www.itu.int/en/ITU-R/terrestrial/brific/Pages/default.aspx)

# Coordonnées

- Pour les questions concernant la notification d'assignations de fréquence : M. B. Ba, Tél. : +41 22 730 5044, courriel : [brtpr@itu.int.](mailto:brtpr@itu.int)
- Pour les questions concernant le service de radiodiffusion : Mme I. Ghazi, Tél : + 41 22 63 29, [brbcd@itu.int](mailto:brbcd@itu.int)
- Pour toute demande d'assistance concernant le logiciel de validation TerRaSys : M. B. Abou-Chanab, Tél.: +41 22 730 5275, courriel: [terrasofthelp@itu.int.](mailto:terrasofthelp@itu.int)

\_\_\_\_\_\_\_\_\_\_\_\_\_\_